#### **Dokument opisuje parametry monitorowania w ramach realizacji Umowy nr 72/DI/2015/2611.**

## <span id="page-0-0"></span>**Spis treści**

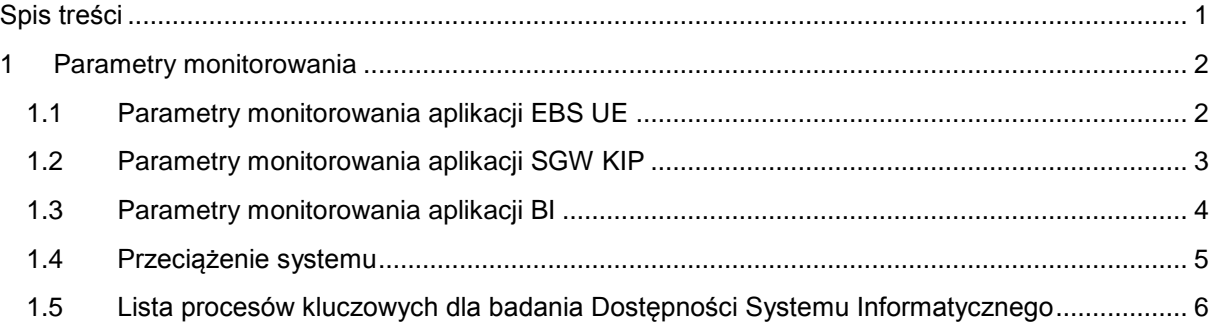

# <span id="page-1-0"></span>**1 Parametry monitorowania**

#### <span id="page-1-1"></span>**1.1 Parametry monitorowania aplikacji EBS UE**

Niniejszy rozdział przedstawia zakres monitorowania funkcji biznesowych w ramach aplikacji EBS UE.

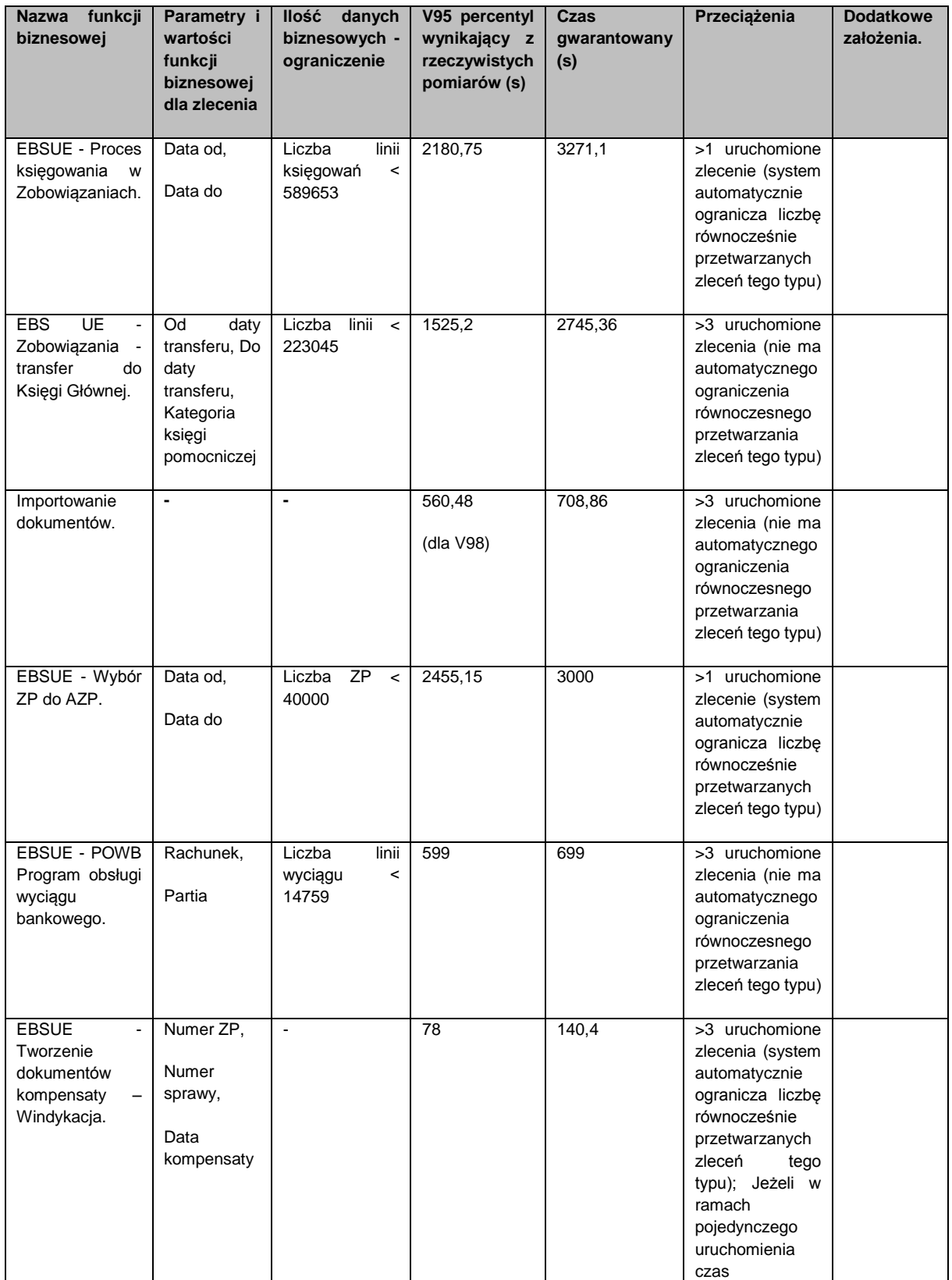

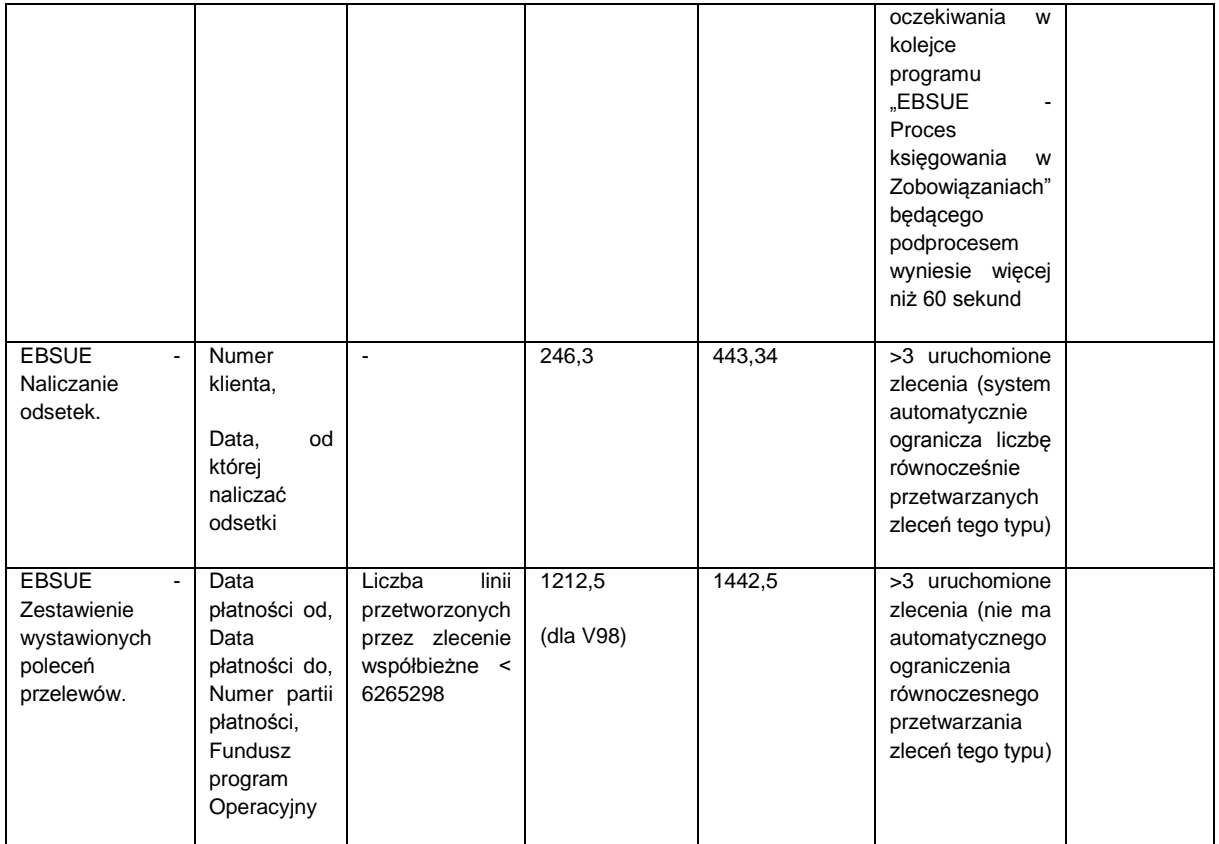

### <span id="page-2-0"></span>**1.2 Parametry monitorowania aplikacji SGW KIP**

Niniejszy rozdział przedstawia zakres monitorowania funkcji biznesowych w ramach aplikacji SGW KIP

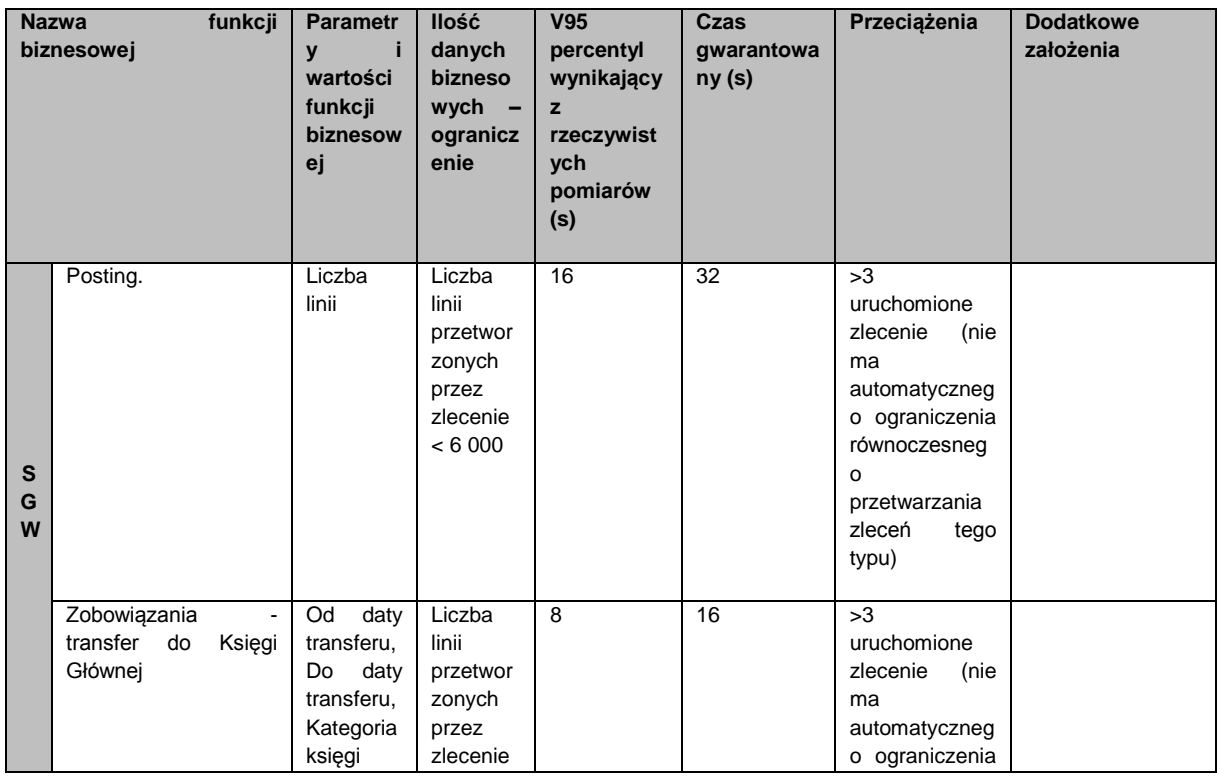

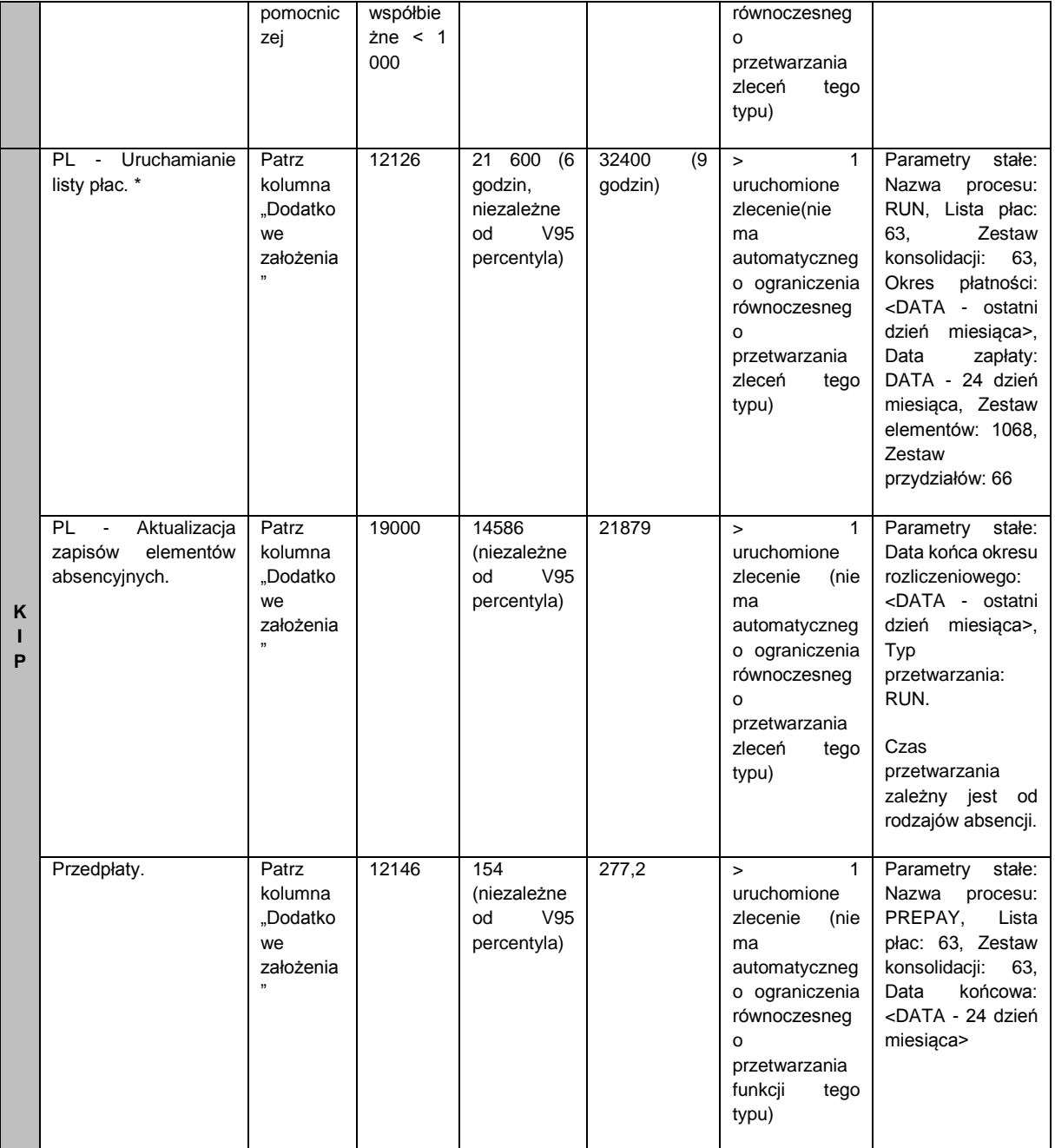

## <span id="page-3-0"></span>**1.3 Parametry monitorowania aplikacji BI**

Niniejszy rozdział przedstawia zakres monitorowania funkcji biznesowych w ramach aplikacji BI.

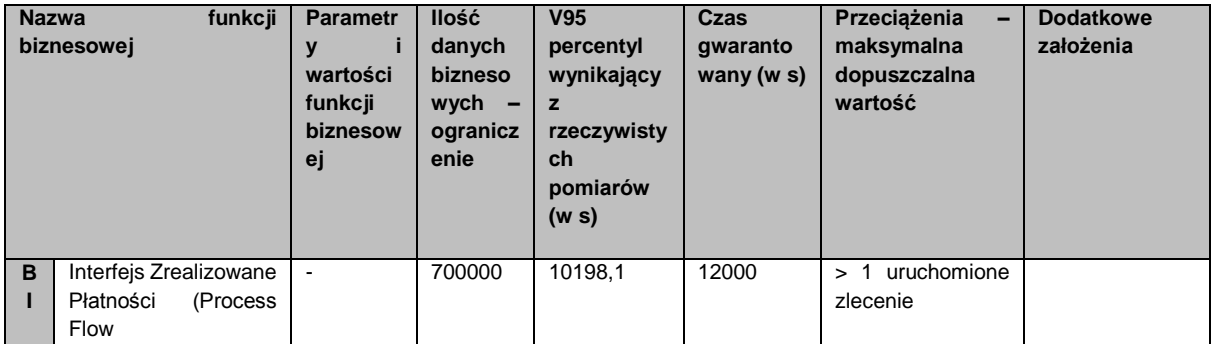

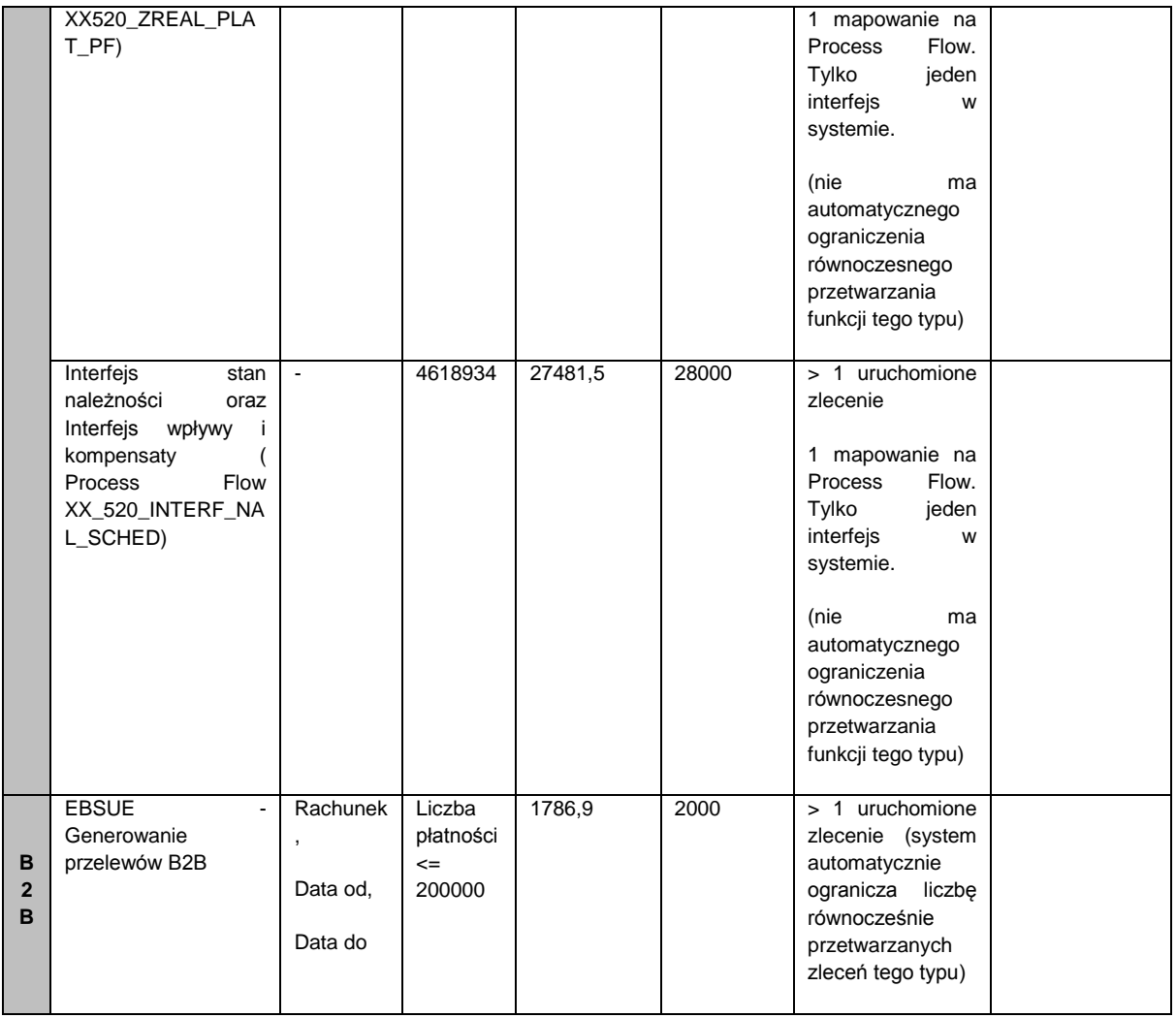

## <span id="page-4-0"></span>**1.4 Przeciążenie systemu**

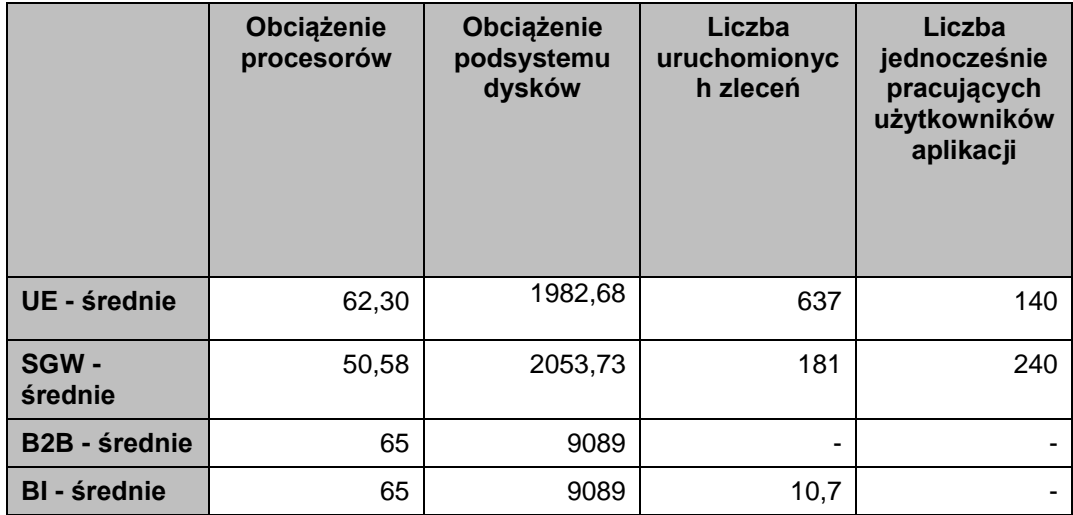

#### **Metoda wyznaczania wartości progowych Funkcji Technicznych dla Przeciążeń Technicznych**

Przedstawione wartości Funkcji Technicznych definiujące Przeciążenie Techniczne zostały określone na podstawie obserwacji historycznego obciążenia Systemu Informatycznego w Dni Robocze

Metoda wyznaczania wartości progowych Funkcji Technicznych dla Przeciążeń **Technicznych** 

\* Do określenia przeciążeń technicznych wykorzystane zostanie narzędzie Zabbix i informacje o eventach wywołanych przez triggery.

\* Do określenia długości trwania programów współbieżnych aplikacji EBS UE oraz SGW KIP wykorzystana zostanie tabela FND\_CONCURRENT\_REQUESTS

\* Do określenia długości przetwarzania przepływów do BI wykorzystana zostanie tabela OWB.ALL\_RT\_AUDIT\_EXECUTIONS

Wartości znacznie odbiegające od przyjętego modelu są traktowane, jako przeciążenia systemu. W przypadku podsystemów, których bazy danych oparte są o rozwiązania klastrowe (EBS UE oraz SGW/KIP), założono dostępne obciążanie systemu na poziomie odpowiednie 400% i 200% (w zależności od liczby serwerów bazy danych) a następnie przeskalowano tak, aby odpowiadało to pojedynczemu systemowi.

Pomiar jest dokonywany w interwałach 15 minutowych a wyliczona wartość obciążania jest wartością średnią zanotowaną w interwale, która jest następnie porównywana z wartością przeciążenia ustaloną w Tabeli 4.

Jako wartość progową jednocześnie zalogowanych użytkowników w podsystemie Aplikacji EBS, powyżej której system uważa się za przeciążony, przyjęto maksymalną wartość odnotowaną w ciągu ostatnich trzech miesięcy.`

### <span id="page-5-0"></span>**1.5 Lista procesów kluczowych dla badania Dostępności Systemu Informatycznego**

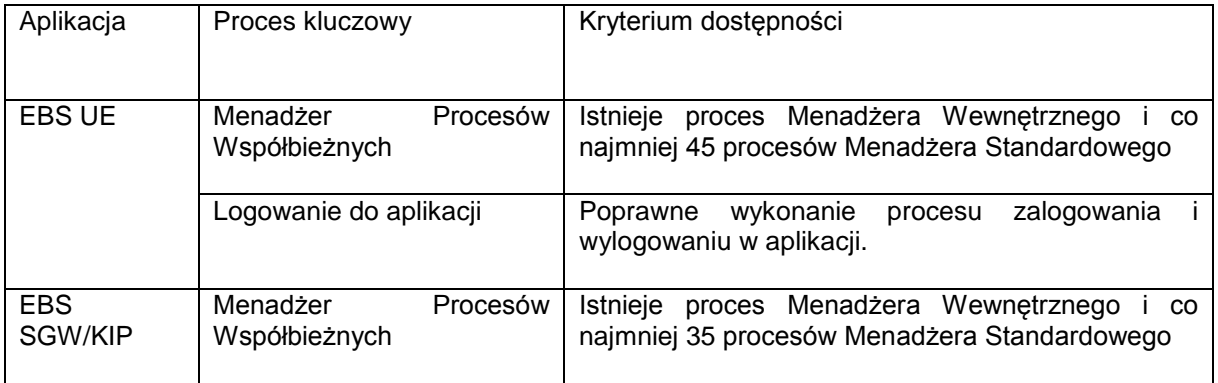

#### **Dane do odpowiedzi na pytanie nr 32**

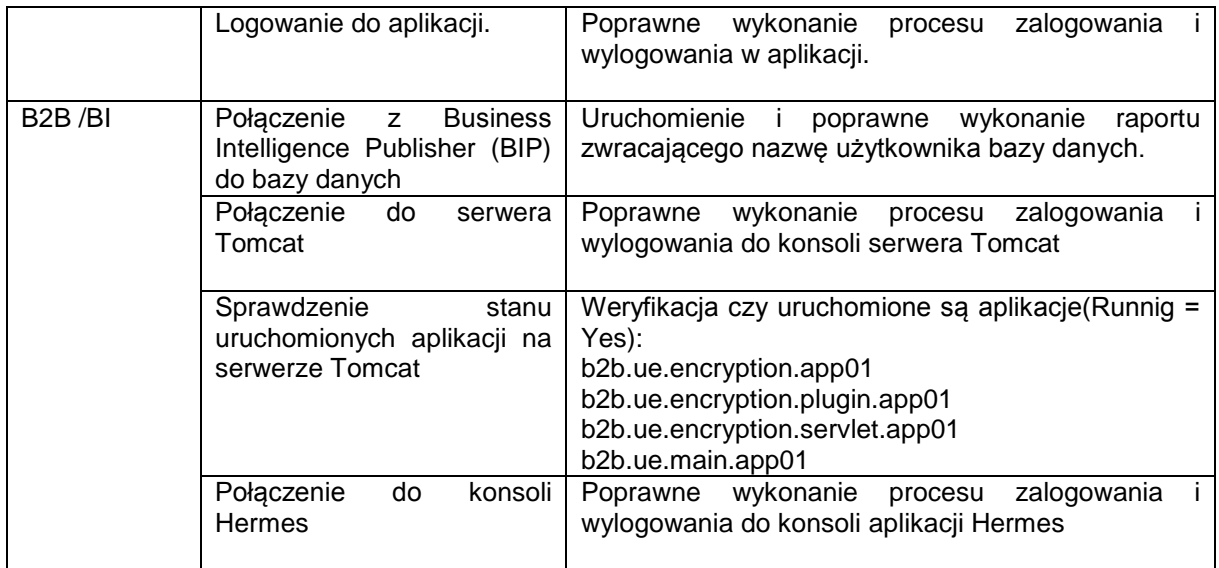